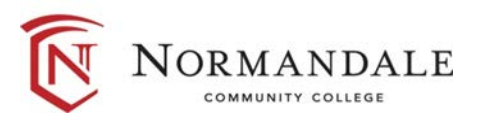

# **Common Course Outline for: BUSN1250 Introduction to Project Management Software**

## **A. Course Description**

- 1. Number of credits: 3
- 2. Prerequisites: [*Subject/Number*] *or print "None" if there aren't any*
- 3. Co-requisites [*Subject/Number*] *or print "None" if there aren't any*
- 4. MnTC Goals [*Goal # /Name*] *or print "None" if there aren't any. Do not include goal #2 here.*

[*Catalogue description*]

**B. Date last revised** October 2014

## **C. Outline of Major Content Areas**

### **D. Course Learning Outcomes**

Upon successful completion of the course, the student will be able to:

- 1. Apply project management principles.
- 2. Develop a successful plan using project management software.
- 3. Use task dependencies and constraints.
- 4. Resolve resource over allocations
- 5. create and use templates and master projects.

### **E. Methods for Assessing Student Learning**

**F. Special Information** *Print "None" if there isn't any*.